## Package 'DREGAR'

March 10, 2017

Type Package

Title Regularized Estimation of Dynamic Linear Regression in the Presence of Autocorrelated Residuals (DREGAR)

Version 0.1.3.0

Date 2017-03-9

**Depends**  $R(>= 2.10.0)$ 

Imports msgps

Author Hamed Haselimashhadi (www.hamedhaseli.webs.com)

Maintainer Hamed Haselimashhadi <hamedhaseli@gmail.com>

Description A penalized/non-penalized implementation for dynamic regression in the presence of autocorrelated residuals (DREGAR) using iterative penalized/ordinary least squares. It applies Mallows CP, AIC, BIC and GCV to select the tuning parameters.

License  $GPL (= 2)$ 

LazyLoad no

Repository CRAN

NeedsCompilation yes

URL <http://hamedhaseli.webs.com.>

Date/Publication 2017-03-10 11:49:44

### R topics documented:

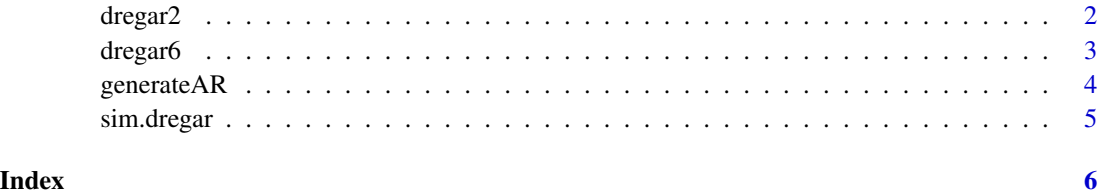

1

<span id="page-1-1"></span><span id="page-1-0"></span>

#### Description

Estimating coefficients for penalized/non-penalized dynamic regression in the presence of autocorrelated residuals using an iterative 2-step procedure.

#### Usage

```
dregar2(data, da = 0, ar = 0, mselection = 4,
       normalize = FALSE, penalized = TRUE,
       iteration = 15)
```
#### Arguments

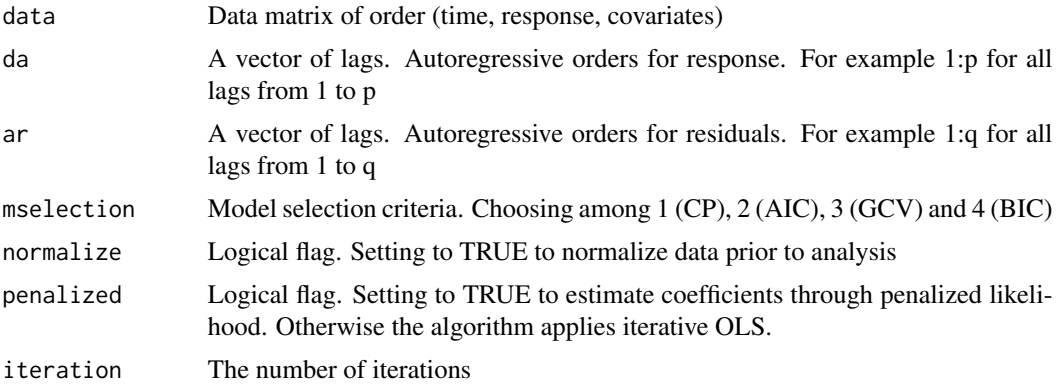

#### Author(s)

Hamed Haselimashhadi <hamedhaseli@gmail.com>

#### See Also

[dregar6](#page-2-1) , [generateAR](#page-3-1) , [sim.dregar](#page-4-1)

#### Examples

```
par(mfrow=c(2,2))
 m=sim.dregar(n=500 , beta=1:4, phi=generateAR(2), theta=.3,
               n.z.coeffs=3 , plot=TRUE) # generating data
 r=dr = \text{arg}\alpha2(data = m$rawdata,da = 1:3,ar = 1:2,mselection = 4,
            penalized = 1 )# estimating parameters using2-step adaptive-DREGAR
 round(cbind(
   true = c(phi=c(m$phi,0),theta=c(m$theta,0),beta=m$beta),
   estimates = c(phi=r$phi,theta=r$theta,beta=r$beta)
```
#### <span id="page-2-0"></span>dregar6 3

```
)
,3
)
plot(r$obj)
acf(r$res, main='Residual ACF')
pacf(r$res,main='Residual PACF')
```
<span id="page-2-1"></span>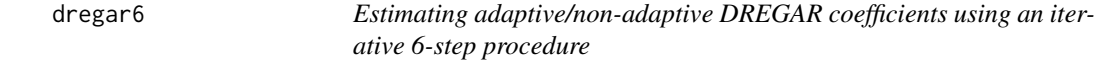

#### Description

Estimating coefficients for penalized dynamic regression in the presence of autocorrelated residuals using an iterative 6-step procedure.

#### Usage

```
dregar6(data , da, ar, mselection = 4, type = "alasso",
     normalize = FALSE, iteration = 15, intercept=FALSE)
```
#### Arguments

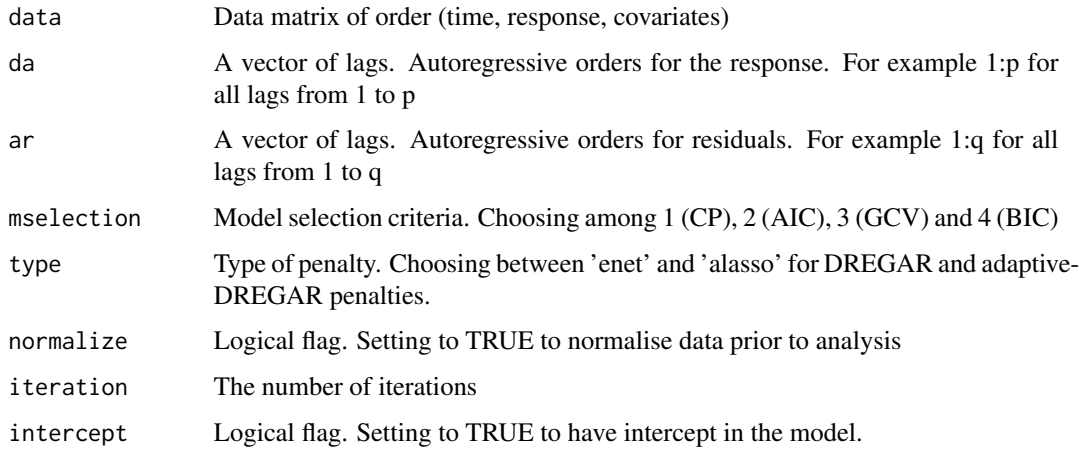

#### Author(s)

Hamed Haselimashhadi <hamedhaseli@gmail.com>

#### See Also

[dregar2](#page-1-1), [generateAR](#page-3-1) , [sim.dregar](#page-4-1)

#### Examples

```
par(mfrow=c(2,2))
 m=sim.dregar(n=500 , beta=1:4, phi=generateAR(2), theta=.1,
             n.z.coeffs=3 , plot=TRUE) # generating data
 r=dregar6(data=m$rawdata, da = 1:3,
     ar = 1:2, mselection = 4,
     type='alasso')# estimating parameters using (non-apdative) DREGAR
 round(cbind(
   true = c(phi=c(m$phi,0),theta=c(m$theta,0),beta=m$beta),
   estimates = c(phi=r$phi,theta=r$theta,beta=r$beta)
 )
 ,3
 )
 plot(r$mod.phi,main='phi')
 plot(r$mod.theta,main='theta')
 plot(r$mod.beta,main='beta')
```
<span id="page-3-1"></span>generateAR *Generating stationary autoregressive coefficients*

#### Description

Generating stationary autoregressive coefficients

#### Usage

generateAR( $n = 1$ ,  $1 = -1$ ,  $u = 1$ min.distance = .Machine\$double.eps , sort.coeff = FALSE)

#### Arguments

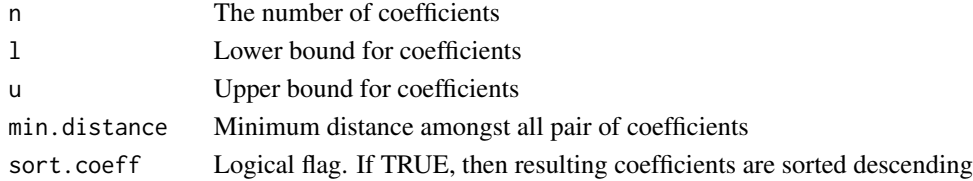

#### Author(s)

Hamed Haselimashhadi <hamedhaseli@gmail.com>

#### See Also

[dregar2](#page-1-1) , [dregar6](#page-2-1) , [sim.dregar](#page-4-1)

#### Examples

generateAR(3, -1, 1, .01)

<span id="page-3-0"></span>

<span id="page-4-1"></span><span id="page-4-0"></span>

#### Description

Simulating a mean zero Gaussian lagged response regression in the presence of autocorrelated residuals

#### Usage

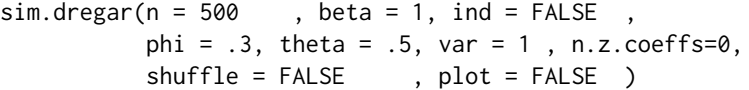

#### Arguments

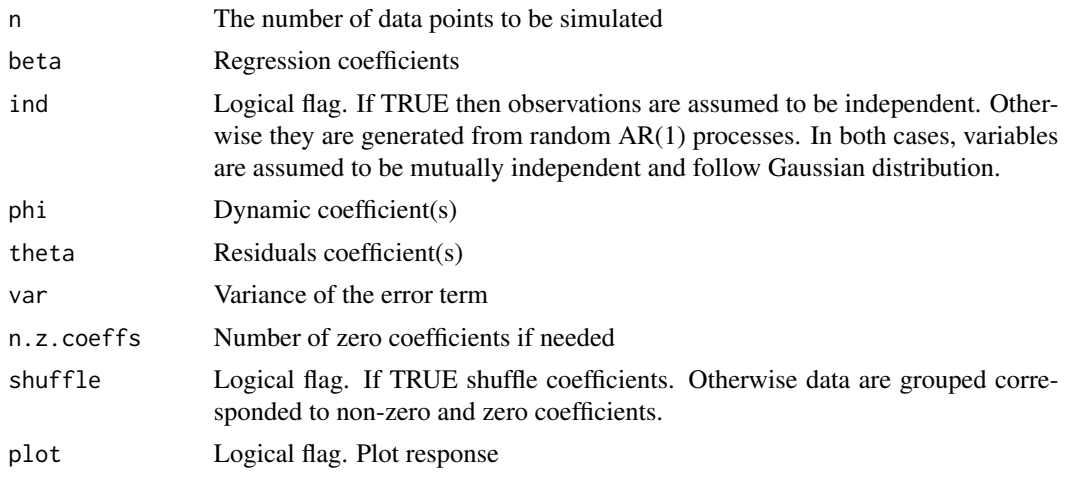

#### Author(s)

Hamed Haselimashhadi <hamedhaseli@gmail.com>

#### See Also

[dregar2](#page-1-1) , [dregar6](#page-2-1) , [generateAR](#page-3-1)

#### Examples

```
simdata=sim.dregar(n = 100 , beta = 1,
 ind = TRUE, phi = .40, theta = -.25,
 var = 1, plot = TRUE)
str(simdata)
```
# <span id="page-5-0"></span>Index

dregar2, [2,](#page-1-0) *[3](#page-2-0)[–5](#page-4-0)* dregar6, *[2](#page-1-0)*, [3,](#page-2-0) *[4,](#page-3-0) [5](#page-4-0)*

generateAR, *[2,](#page-1-0) [3](#page-2-0)*, [4,](#page-3-0) *[5](#page-4-0)*

sim.dregar, *[2](#page-1-0)[–4](#page-3-0)*, [5](#page-4-0)